## Guide pas à pas CHORUS DT

## Compléter sa fiche profil

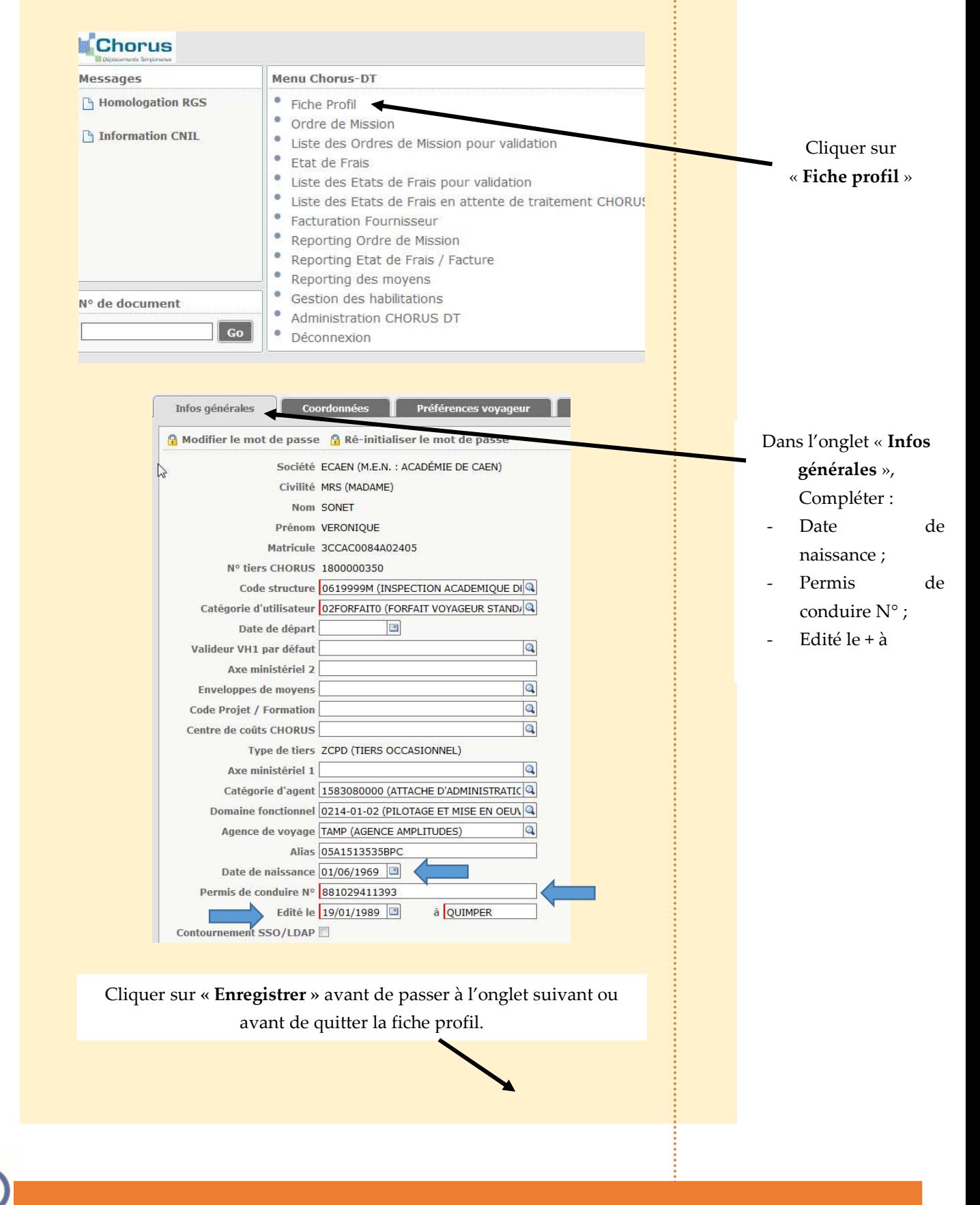

acadé Norman direction des ser

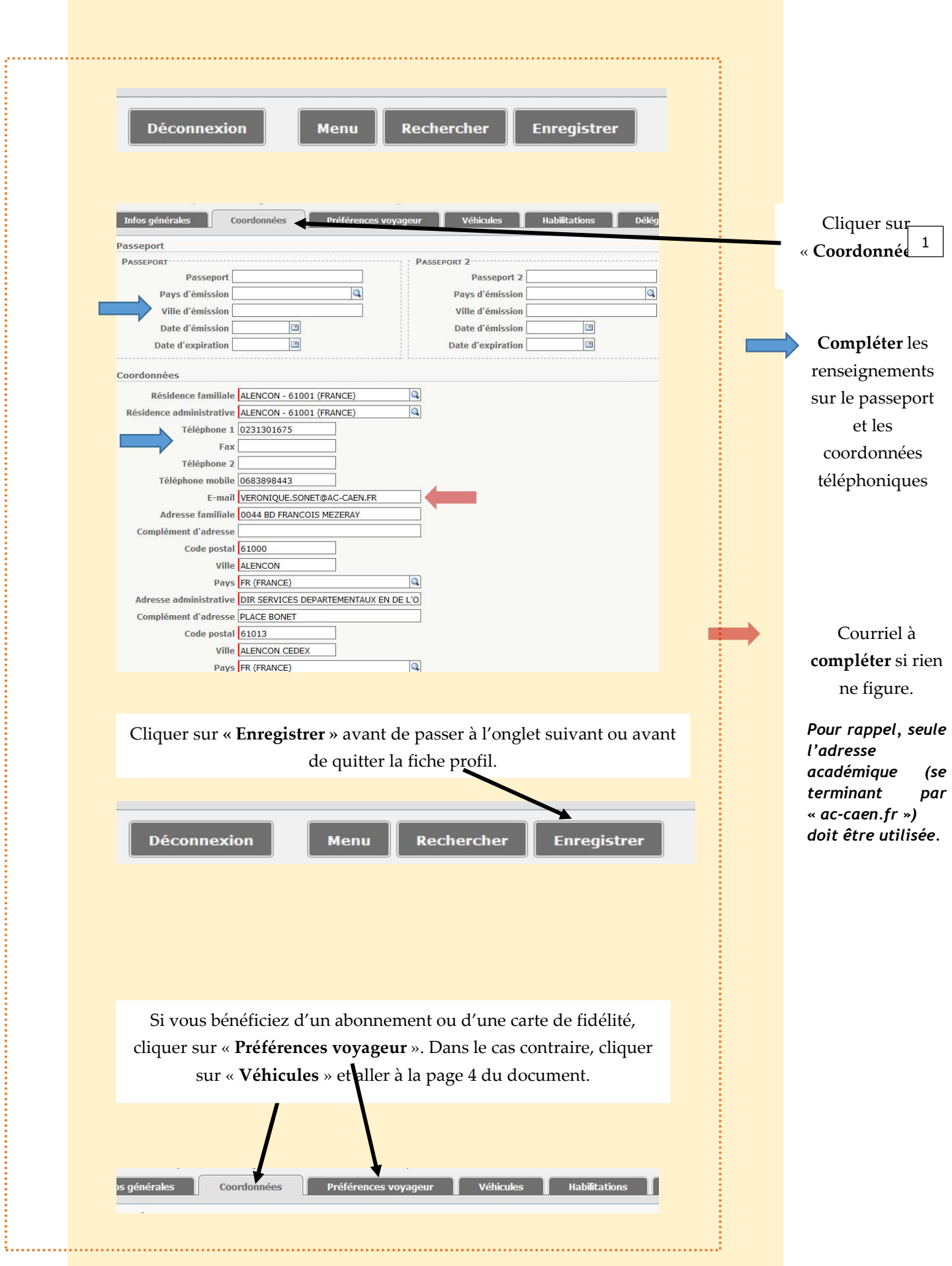

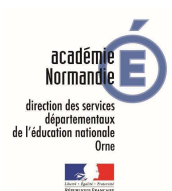

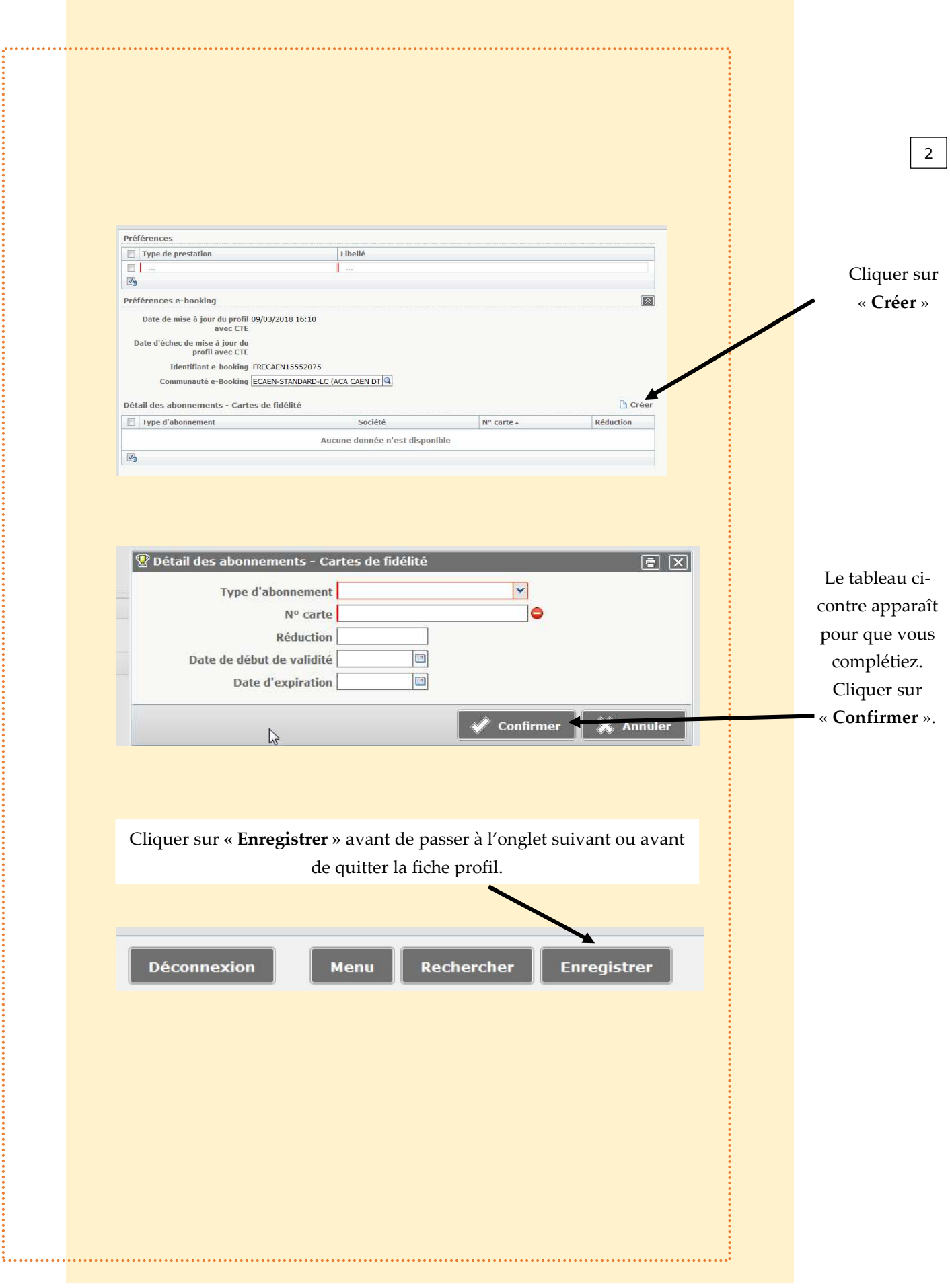

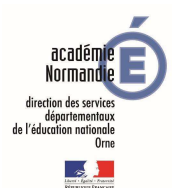

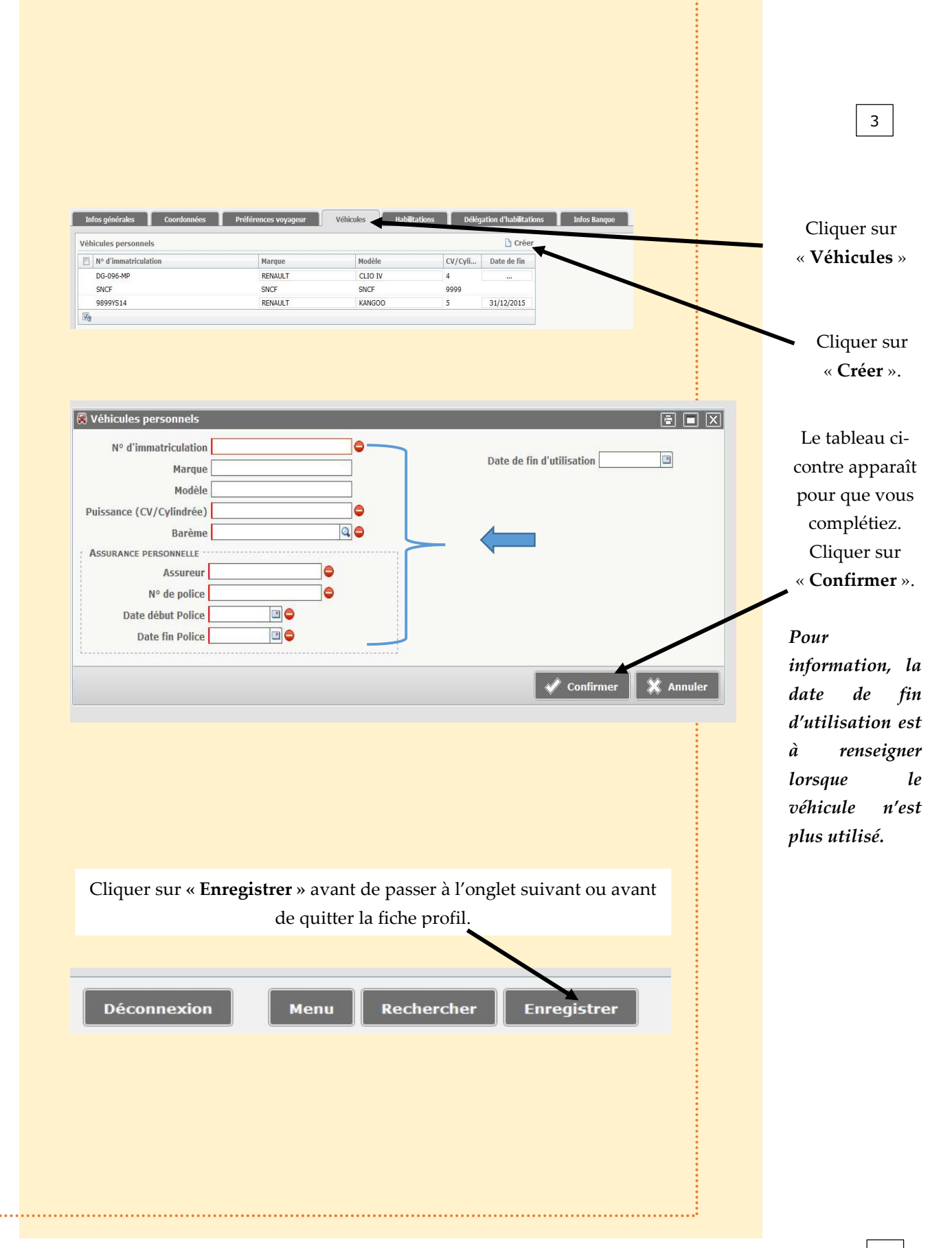

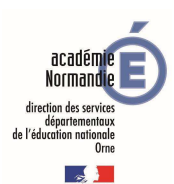

4